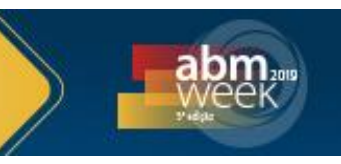

# **DETERMINAÇÃO DE TAMANHO DE GRÃO EM MATERIAIS CERÂMICOS ATRAVÉS DA ANÁLISE COMPUTACIONAL DE IMAGENS\***

*João Victor Soares Chagas<sup>1</sup> Jaime Alberto Sanchez Caceres<sup>2</sup> Lumena Gloria de Souza Nunes<sup>3</sup> Raoni Caetano Barbieri<sup>4</sup> Carlos Augusto Cardoso Passos<sup>5</sup>*

#### **Resumo**

Com o aprimoramento de técnicas de microscopia e também dos métodos de análise de imagem, surgiu o desafio de realizar análises quantitativas, automatizadas e precisas em um grande conjunto de imagens. Diante deste cenário, os métodos de aprendizagem de máquina surgiram como uma ferramenta valiosa no processo de segmentação. Esses métodos transformam o problema de segmentação de imagem em um problema de classificação de pixels, considerando o conhecimento do operador, aumentando a precisão na detecção das regiões de interesse e possibilitando a automatização do processo. O Trainable Weka Segmentation (TWS) é um plugin, dentro do software de código aberto Fiji, que utiliza a aprendizagem de máquina na segmentação de imagens. Neste plugin, o operador indica quais são os pixels pertencentes a cada classe e, com treinamento, o classificador segmenta toda a imagem. Neste trabalho, mostramos como o TWS pode ser usado para determinar o tamanho de grão em materiais cerâmicos. Aplicamos tal metodologia a 8 imagens de uma cerâmica de Titanato Zirconato de Chumbo (PZT), obtidas por meio de Microscopia Eletrônica de Varredura. Obtivemos o valor de tamanho médio de grão igual a (1,824 ± 0,07) µm.

**Palavras-chave**: Trainable Weka Segmentation; Tamanho de grão; Fiji; Materiais cerâmicos.

#### **COMPUTATIONAL IMAGE ANALYSIS FOR DETERMINATION OF GRAIN SIZE IN CERAMIC MATERIALS**

#### **Abstract**

The improvement of microscopy techniques and also of image analysis methods implies a challenge when it comes to performing quantitative, automated and precise analyzes in a large set of images. In this scenario, machine learning methods have emerged as a valuable tool in the segmentation process. These methods turn the problem of image segmentation into a problem of pixel classification, considering the operator knowledge, increasing the accuracy in the detection of regions of interest and allowing the automation of the process. The Trainable Weka Segmentation (TWS) is a plugin within the open source software Fiji that uses machine learning to segment an image. In this plugin, the operator indicates which are the pixels belonging to each class and, with training, the classifier segments the entire image. In this work, we show how TWS can be used to determine grain size in ceramic materials. We applied this methodology to 8 images of a Lead Zirconate Titanate ceramic (PZT), obtained by Scanning Electron Microscopy. We obtained the value of average grain size equal to  $(1,82 \pm 0,07)$  µm.

**Keywords:** Trainable Weka Segmentation; Grain size; Fiji; Ceramic materials.

- *<sup>1</sup> Engenheiro Mecânico, Mestrando em Engenharia Mecânica/Programa de Pós-graduação em Engenharia Mecânica, Universidade Federal do Espírito Santo (UFES), Vitória, ES, Brasil.*
- *<sup>2</sup> Engenheiro Metalúrgico, Mestre em Engenharia de Materiais, Doutorando/Programa de Pósgraduação em Engenharia Mecânica, Universidade Federal do Espírito Santo, Vitória, ES, Brasil.*
- *<sup>3</sup> Engenheira Metalúrgica, Mestre em Engenharia Metalúrgica e de Materiais, Doutoranda/Programa de Pós-graduação em Engenharia Mecânica, UFES, Vitória, ES, Brasil.*
- *<sup>4</sup> Engenheiro Mecânico, Mestrando em Engenharia Mecânica/Programa de Pós-graduação em Engenharia Mecânica, Universidade Federal do Espírito Santo, Vitória, Espírito Santo, Brasil.*
- *<sup>5</sup> Físico, Doutor em Física, Professor, Departamento de Física, UFES, Vitória, ES, Brasil.*

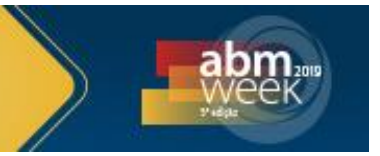

## **1 INTRODUÇÃO**

A análise microestrutural de materiais cerâmicos é fundamental para compreender suas propriedades físicas. Nas últimas décadas, técnicas de microscopia têm evoluído no sentido de fornecer imagens com grandes ampliações e excelente qualidade que permitiu a extração de informações microestruturais. Entretanto, é necessária a análise de muitas imagens para extrair dados estatisticamente confiáveis. Assim, surgiu a necessidade de um método automatizado de análise de imagens microscópicas, sobretudo na etapa de segmentação de imagens. A segmentação consiste em dividir uma imagem em várias partes ou segmentos homogêneos [1]. A segmentação manual é onerosa uma vez que considera a capacidade de discernimento do olho humano no processamento da imagem. Com o objetivo de aproveitar a capacidade de discernimento humano e automatizar o processo de segmentação, a comunidade científica vem utilizando aprendizado de máquina somado a ferramentas de análise de imagens [2]. Existem softwares comerciais e livres para tal processamento. O programa FIJI [3], que é um processador de imagem de código aberto, apresenta o plugin Trainable Weka Segmentation (TWS) [2]. Este *plugin* une o aprendizado de máquina à vasta gama de ferramentas para tratamento de imagens no FIJI. O TWS baseia-se no WEKA (Waikato Environment for Knowledge Analysis), que é um kit de ferramentas de mineração de dados e aprendizado de máquina que transforma o problema da segmentação em um problema de classificação de pixels [2,4]. O TWS já é extensivamente usado na área científica, sobretudo no campo da biologia e da medicina. A aplicação deste software em engenharia de materiais possibilita a determinação de tamanho de grão de maneira precisa. Neste trabalho, temos o objetivo de mostrar passo a passo como o TWS pode ser usado em conjunto com o FIJI para determinação de tamanho de grão em materiais cerâmicos. Para tal, realizamos o processo de medição em amostra de Titanato Zirconato de Chumbo (PZT), cerâmica cujas propriedades ferroelétricas são interessantes para aplicações em engenharia e dependem fortemente da dimensão do tamanho de grão [5].

### **2 DESENVOLVIMENTO**

O processo de determinação de tamanho de grão a partir de uma imagem digital pode ser dividido em três etapas: pré-processamento, segmentação e pósprocessamento da imagem.

#### 2.1. Pré-processamento

O pré-processamento é o conjunto de processos que objetivam facilitar e aumentar a precisão da segmentação da imagem. As imagens a serem trabalhadas devem possuir alto contraste, boa qualidade e deve representar todo o material de maneira estatisticamente aceitável. Esses fatores devem ser levados em consideração no momento da aquisição das imagens. Neste trabalho, as imagens foram obtidas por meio de Microscopia Eletrônica de Varredura (MEV), com ampliações de 5000x. Caso as imagens ainda não tenham alto contraste, é possível ampliá-lo através do FIJI. Outra operação importante nesta etapa é a configuração da escala, relacionando o número de pixels com a unidade de medida métrica (no caso deste trabalho, micrômetros). Para finalizar, é essencial que heterogeneidades, como a marcação da escala, sejam cortadas da imagem, pois elas confundem o algoritmo

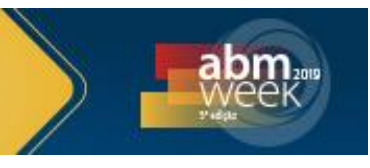

do TWS, dificultando uma medição precisa. A figura 1 mostra uma imagem da amostra cerâmica que foi estudada já pré-processada.

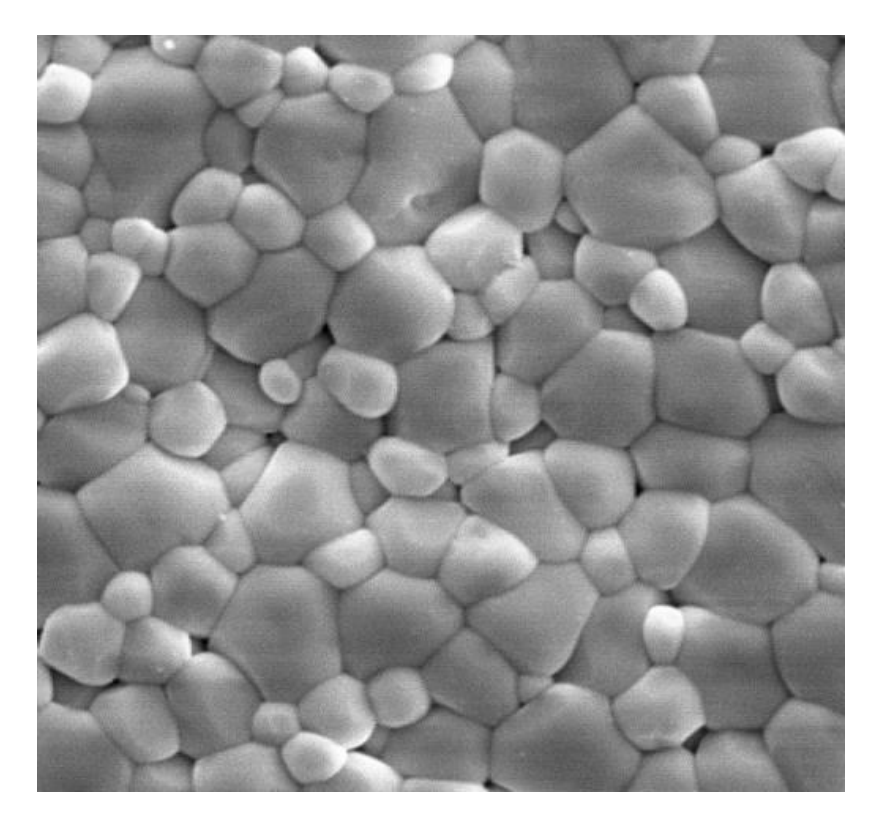

**Figura 1.** Imagem da cerâmica PZT obtida por MEV com ampliação de 5000x.

### 2.2. Segmentação

A segmentação é realizada inteiramente no plugin TWS. Como citado anteriormente, o TWS realiza a segmentação com base na classificação de pixels. O algoritmo padrão para classificação é o Random Forest, amplamente difundido no campo da biomédica. Esta técnica de aprendizado de máquina é notória como uma das técnicas de classificação mais efetivas, por sua baixa sensibilidade ao desequilíbrio da quantidade de dados entre as classes distintas e sua capacidade de realizar tarefas não-lineares [6]. O Random Forest é composto pela etapa de treinamento e pelo teste. A seleção das classes é realiza pelo operador. O operador mostra para o software quais pixels pertencem a cada classe (treinamento) e o software é responsável por aplicar essa classificação ao longo de toda imagem (teste). A classificação de pixels, na qual cada pixel pertence a uma classe ou outra, é a segmentação da imagem. Esse processo deve ser repetido até que o teste gere resultados satisfatórios. Neste trabalho, determinamos duas classes distintas: interior do grão e contorno do grão. Antes de se iniciar o treinamento e teste, o operador deve definir quais filtros devem ser utilizados na segmentação. Podem ser usados filtros detectores de borda, filtros de textura, redutores de ruídos e detectores de membrana [2]. É importante iniciar o tratamento da imagem usando um número mínimo de filtros. Durante o teste, ao se visualizar a janela de log do TWS, é possível verificar se houve aumento ou diminuição do Out of bag error. Esse erro está relacionado a qualidade do classificador. Se a seleção de um certo filtro o erro aumentar, deve-se removê-lo. Caso contrário, deve-se mantê-lo. No tratamento das

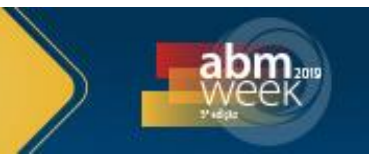

imagens deste trabalho, usamos na sequência os filtros Gaussian Blur, Hessian, Sobel e Gabor em todas as imagens. Uma vez finalizado o treinamento, é possível salvar o classificador e os dados e aplicar em diversas imagens de uma vez, embora este processo aumente a demanda de esforço computacional. A figura 2 mostra a imagem da cerâmica PZT já segmentada.

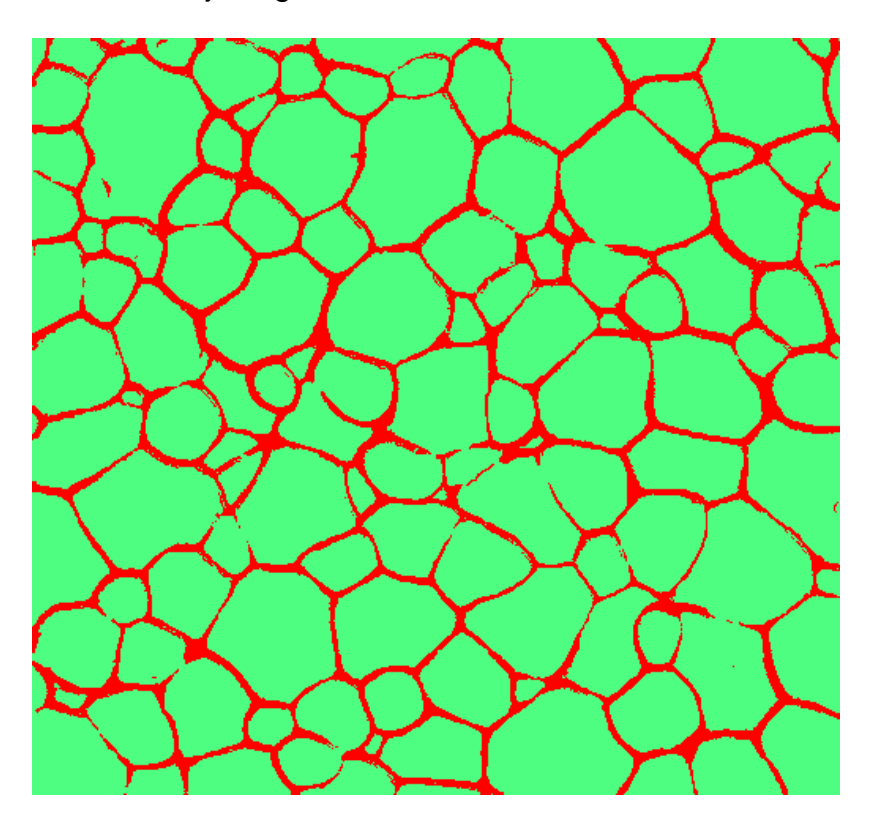

**Figura 2.** Imagem da imagem segmentada através do TWS. A região vermelha representa o contorno do grão e a região verde representa seu interior.

#### 2.3. Pós-processamento

Primeiramente, devemos transformar a imagem em 8-bit para que seja possível binarizá-la. Binarizar a imagem é torná-la preto e branca de acordo com a segmentação realizada no TWS. Tecnicamente, a binarização é o processo de separar os pixels em duas classes, uma com intensidade igual a 0 (preto) e outra com intensidade igual a 255 (branco). Em imagens de MEV, é comum que o TWS não consiga completar o contorno de alguns grãos, deixando alguns espaços de poucos pixels entre dois segmentos. Para corrigir este erro, aplicamos o operador Watershed após a binarização. Em "Set Measurements", no FIJI, devemos selecionar quais parâmetros o FIJI deve medir ao se analisar a imagem. Como o objetivo é medir o tamanho do grão, selecionamos o diâmetro médio de Feret, que é a distância entre duas retas paralelas que tangenciam o mesmo grão. Esse parâmetro é comumente empregado para estimar tamanho de grão em materiais policristalinos [7,8]. Após este passo, nós invertemos a Look-Up Table (LUT). A LUT é uma tabela que relaciona valores de tons de cinza a valores de vermelho, verde e azul. Quando invertemos a LUT, a imagem binarizada tem suas cores invertidas, isto é, o que era preto se torna branco e o que era branco se torna preto. Fazemos essa operação sobre a imagem para que a ferramenta "Analyze particles" possa ser utilizada. Ao selecionar "show outlines" e "exclude on edges" dentro do "analyze

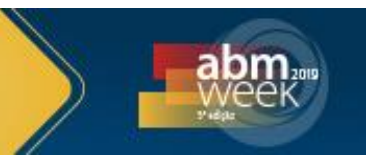

particle", o Fiji separa e enumera todos os grãos da imagem, excluindo aqueles que estão nas bordas, e fornece os valores do diâmetro médio de Feret de cada grão em uma tabela. É importante excluir os grãos da borda da imagem, pois como não estão inteiros, informações sobre sua geometria são imprecisas. Na figura 3 é possível visualizar todos os grãos nos quais foram feitas medidas de diâmetro médio de Feret.

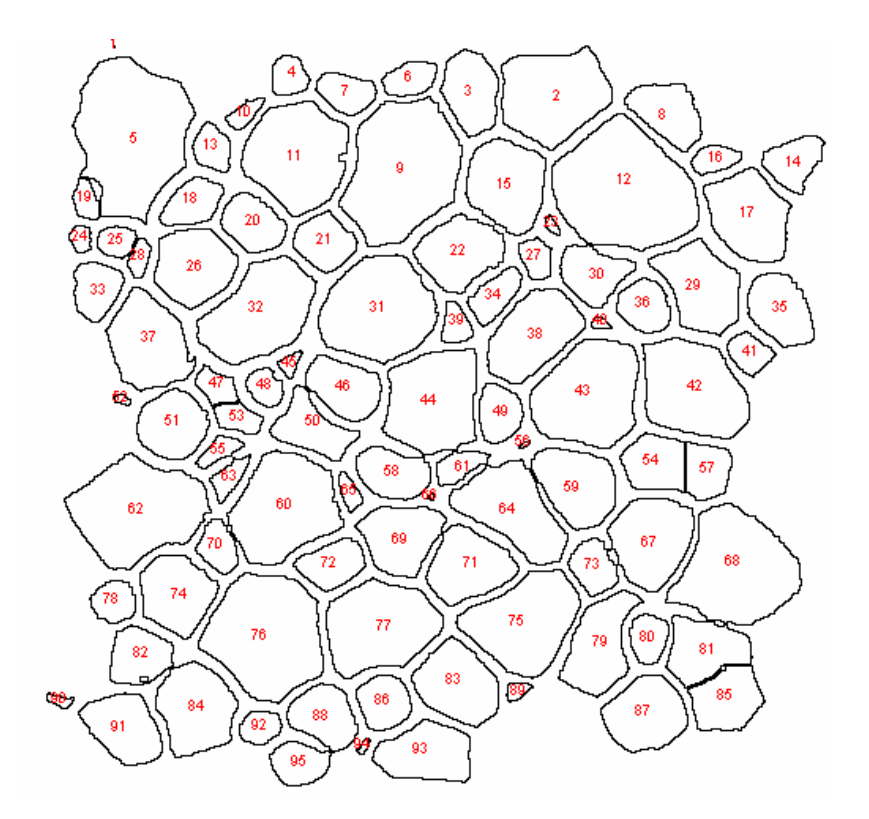

**Figura 3.** Grãos separados utilizando a ferramenta "*Analyze Particles*" do Fiji.

O procedimento descrito anteriormente está resumido na tabela 1.

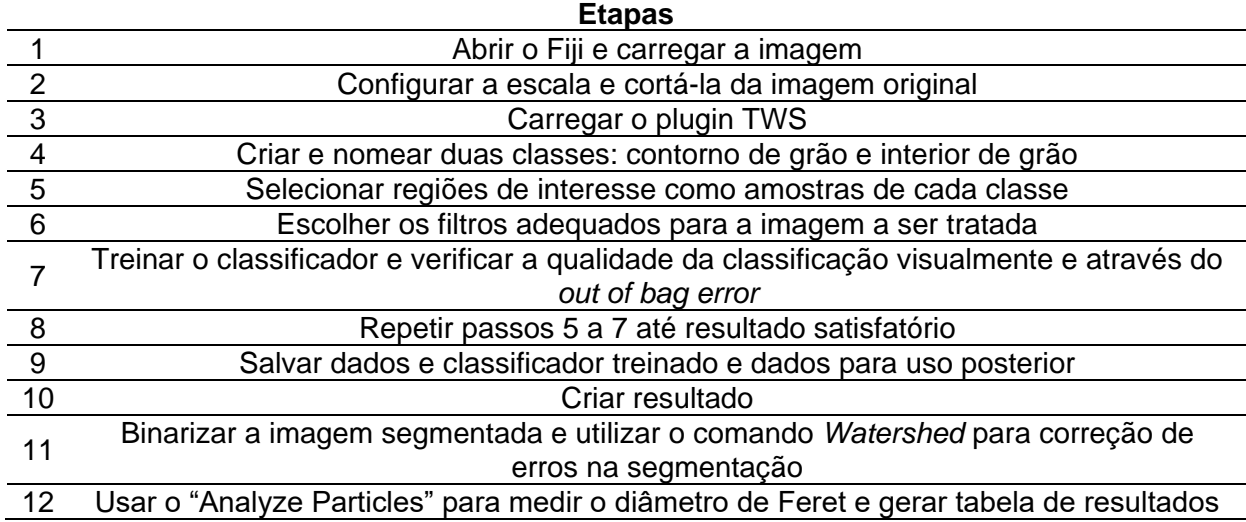

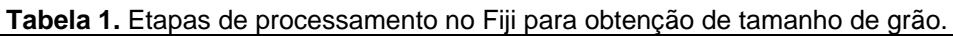

*\* Contribuição técnica ao 74º Congresso Anual da ABM – Internacional, parte integrante da ABM Week 2019, realizada de 01 a 03 de outubro de 2019, São Paulo, SP, Brasil.*

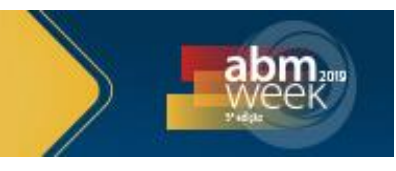

O procedimento da tabela 1 foi realizado em 8 imagens da mesma cerâmica PZT. Os resultados obtidos estão mostrados na tabela 2.

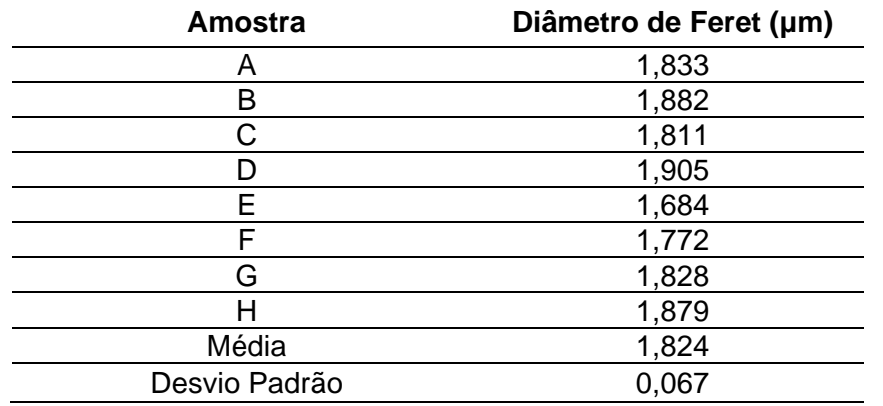

**Tabela 2.** Tamanho médio de grão de amostra PZT medida através de análise de imagem de MEV.

A metodologia de medição pode sofrer discretas alterações dependendo das condições da imagem de entrada. Imagens de baixa qualidade podem requerer aumento de contraste, corte parcial e subtração de background para que o TWS tenha melhor desempenho. Em cerâmicas porosas, densidade relativa abaixo de 90%, a metodologia não deve funcionar adequadamente, pois os contornos de grão não estão bem definidos.

## **3 CONCLUSÃO**

O método apresentado neste trabalho apresenta diversas vantagens em relação aos métodos convencionais de determinação de tamanho médio de grão. Dentre elas, estão:

- Possibilidade de automatizar o processo;
- Maior precisão nos resultados obtidos;
- Alta repetibilidade;
- Maior rapidez.

Desta maneira, é possível afirmar que a determinação de tamanho médio de grão a partir do tratamento das imagens digitais com o Fiji é uma maneira viável de se realizar a medição.

## **Agradecimentos**

Agradecemos a CAPES e a FAPES pelo apoio financeiro.

# **REFERÊNCIAS**

- **1** Mageswari SU, Sridevi M, Mala C. An Experimental Study and Analysis of Different Image Segmentation Techniques. Procedia Eng. 2013 [acesso em 26 jun. 2019];64:36- 45. Disponível em:
	- https://www.sciencedirect.com/science/article/pii/S1877705813015889.
- **2** Arganda-Carreras I, Kaynig V, Rueden C, Eliceiri KW, Schindelin J, Cardona A, Seung HS. Trainable Weka Segmentation: a machine learning tool for microscopy pixel

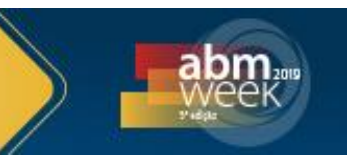

classification. Bioinformatics. 2017 [acesso em 26 jun. 2019];33(15):2424–2426. Disponível em: https://academic.oup.com/bioinformatics/article/33/15/2424/3092362.

- **3** Schindelin J, Arganda-Carreras I, Frise E, Kaynig V, Longair M, Pietzsch T, *et al*. Fiji: an open-source platform for biological-image analysis. Nat. Methods. 2012 [acesso em 26 jun. 2019]; 9:676-682. Disponível em: https://www.nature.com/articles/nmeth.2019.
- **4** Vandenbroucke N, Macair L, Postaire J. Color image segmentation by pixel classification in an adapted hybrid color space. Application to soccer image analysis. Comput Vis Image Underst. 2003 [acesso em 26 jun. 2019];90(2):190-216. Disponível em: https://www.sciencedirect.com/science/article/pii/S1077314203000250.
- **5** Huang X, Li W, Zeng J, Zheng L, Man Z, Li G. The grain size effect in dielectric diffusion and electrical conduction of PZnTe-PZT ceramics. Physica B Condens Matter. 2019 [acesso em 27 jun. 2019];560:16-22. Disponível em: https://www.sciencedirect.com/science/article/pii/S0921452619300602.
- **6** Breiman L. Random Forests. Mach. Learn. 2001 [acesso em 26 jun. 2019]; 45(1):5-32. Disponível em: https://link.springer.com/article/10.1023%2FA%3A1010933404324.
- **7** Walton WH. Feret's statistical diameter as a measure of particle size. Nature. 1948 [acecsso em 26 jun. 2019];162(4113):329–330. Disponível em: https://www.nature.com/articles/162329b0.
- **8** Fraga MC, Sanches S, Pereira VJ, Crespo JG, Yuan L, Marcher J, *et al*. Morphological, chemical surface and filtration characterization of a new silicon carbide membrane. J. Eur. Ceram. Soc. 2017 [acesso em 26 jun. 2019];37(3):899-905. Disponível em: https://www.sciencedirect.com/science/article/abs/pii/S0955221916305568.